# **联通云平台(Telit) 使用说明**

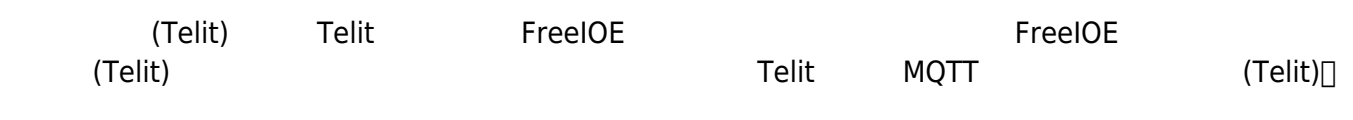

#### **登录telit平台创建物模型和应用**

telit <https://device1-portal.10646.cn>

telit mqtt mqtt:device1-api.10646.cn:1883 mqtt+ssl:device1-api.10646.cn:8883

### **Telit平台创建物模型**

 $\bullet$ 

 $-2$  $\Delta t$  $\Sigma$ n  $\lambda$  to laper OHelp **REVOLVED**  $\bullet$ Developer > Appli **Adding application** .<br>Nam As Registration Thing Definition ID unity Tag  $C = A + \infty$ 

KEY NAME∏ 2002 and Auto def attributes Auto def propertie

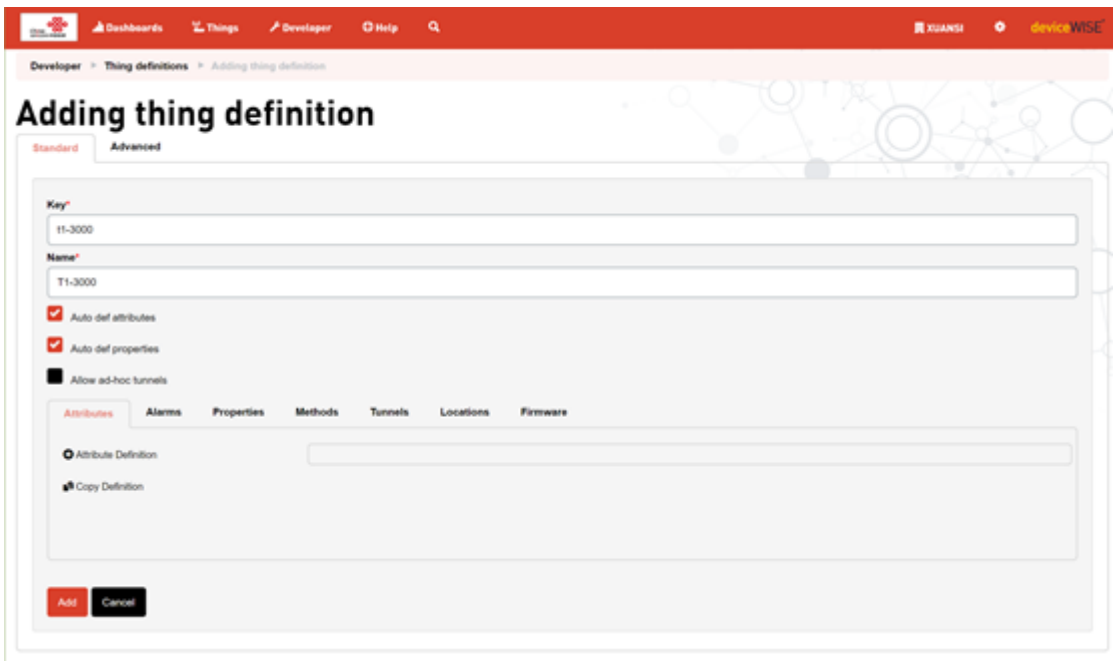

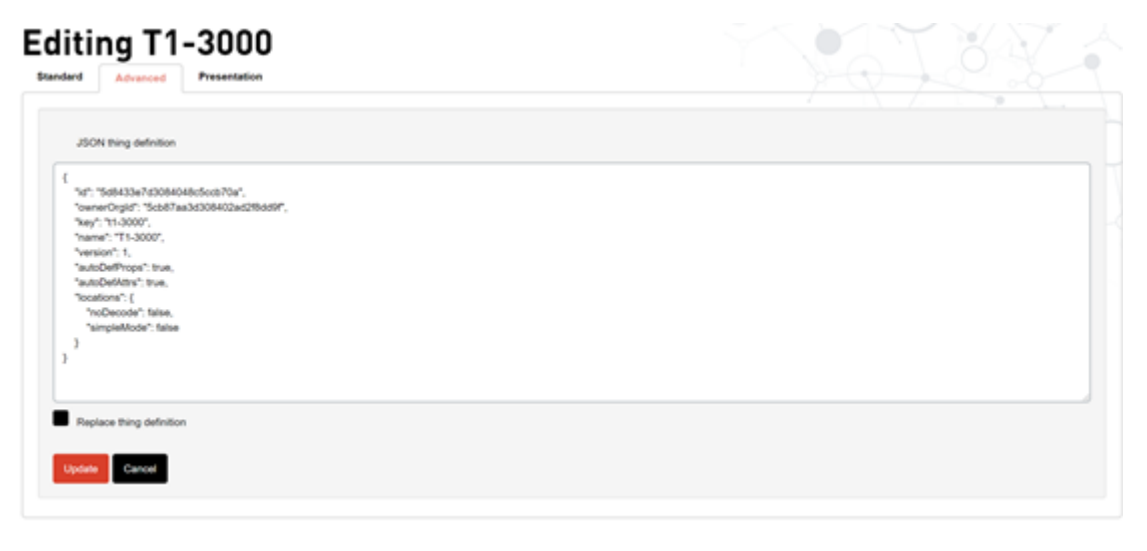

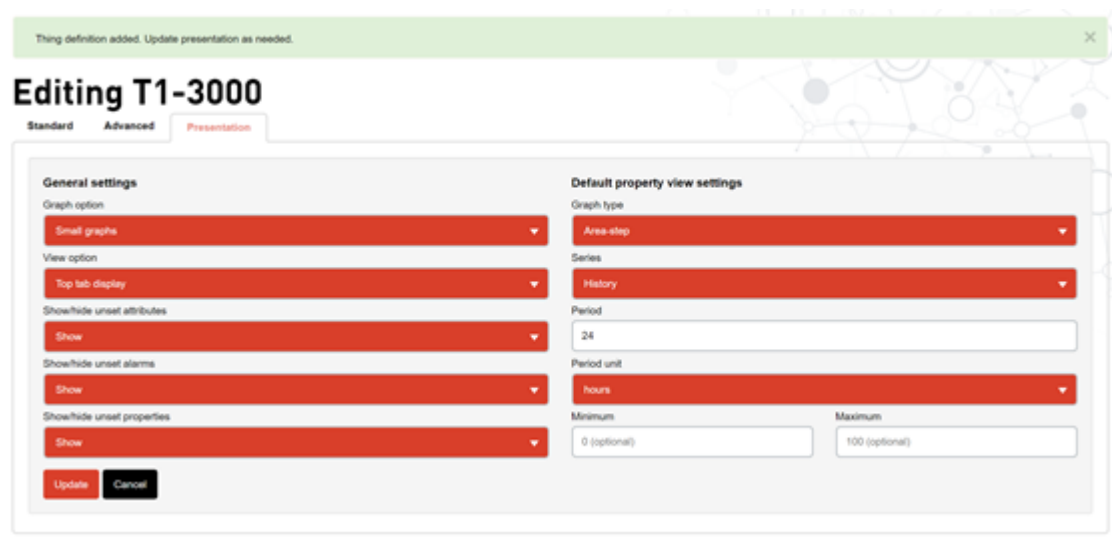

t1-3000-netinfo<sub>[]</sub>

 $\bullet$ 

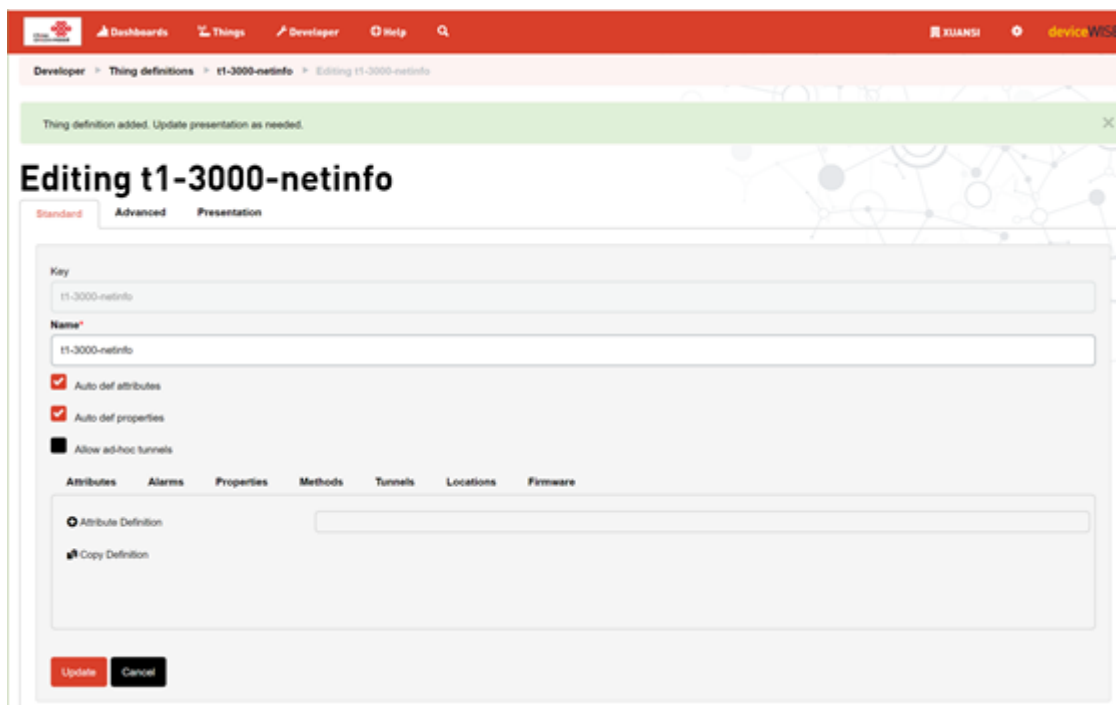

### **Telit平台创建应用**

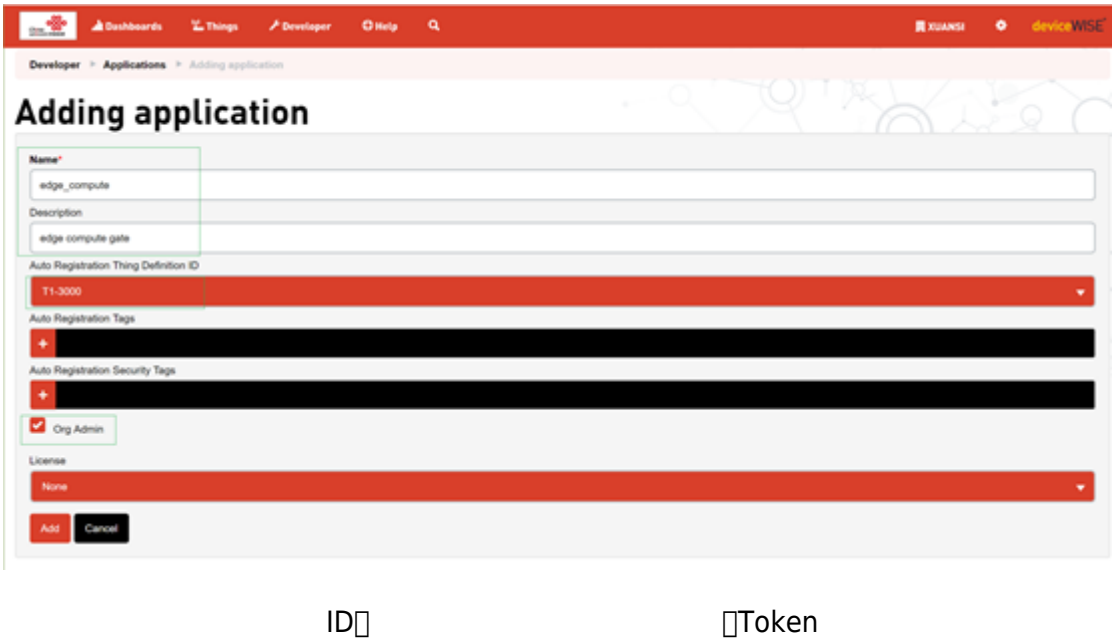

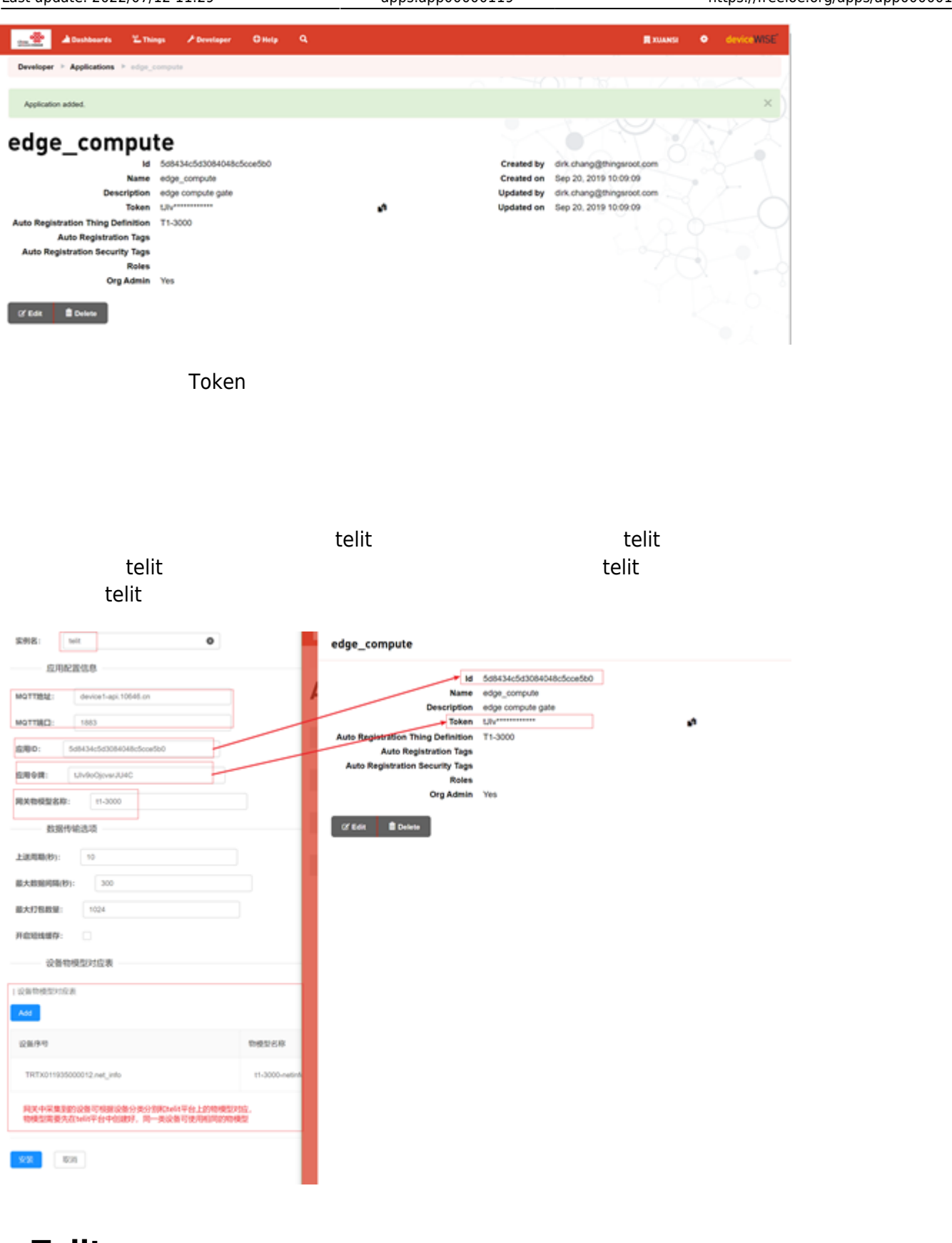

## **Telit平台查看新增设备**

Telit Things

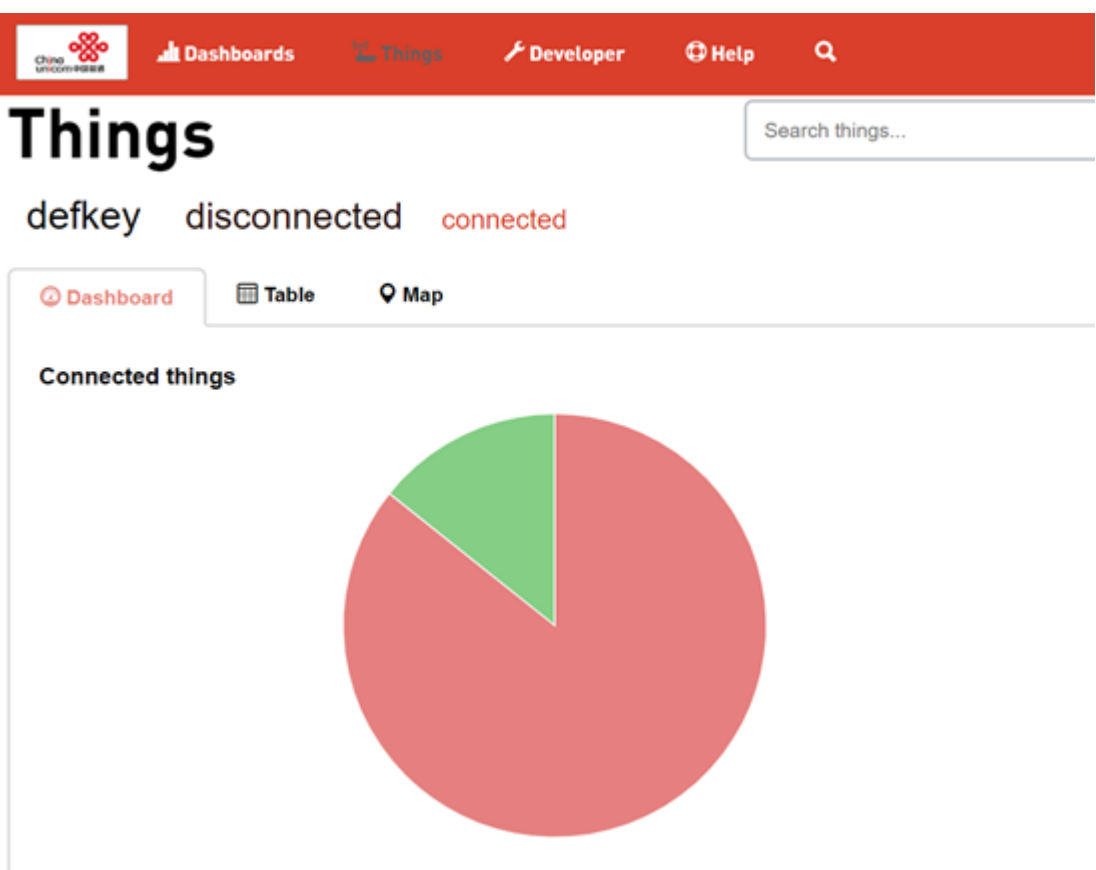

#### **Recently added things**

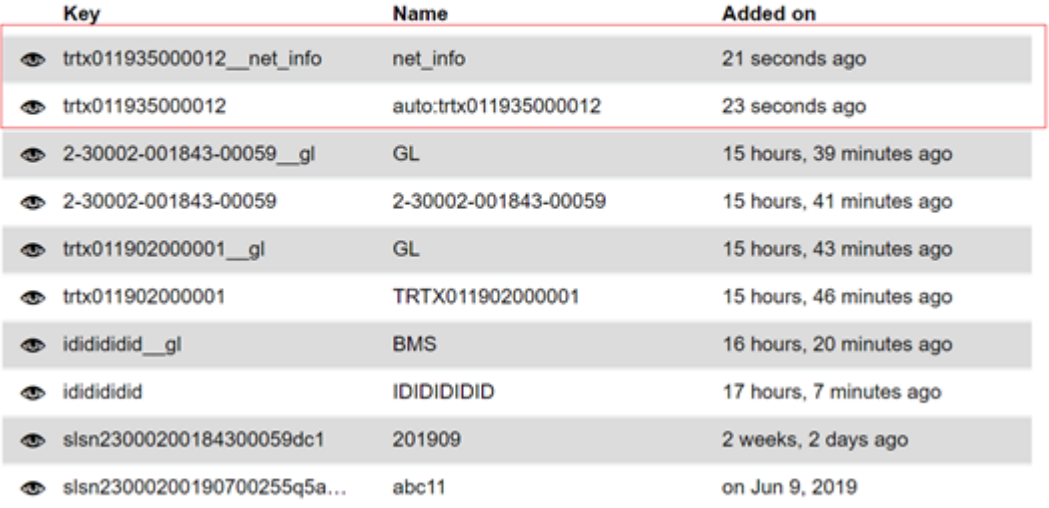

#### **Recently added things**

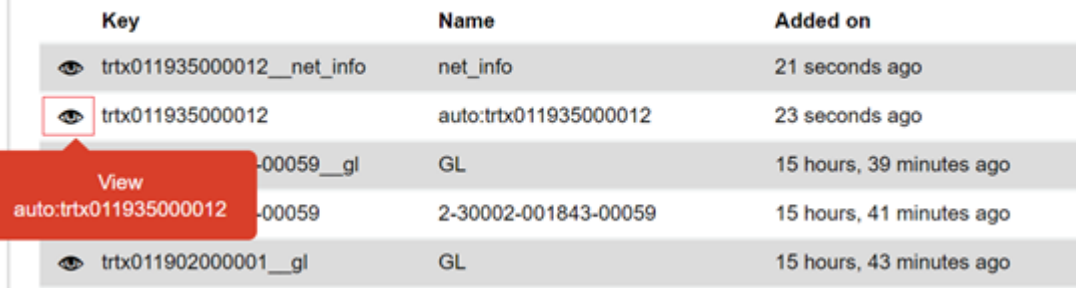

telit

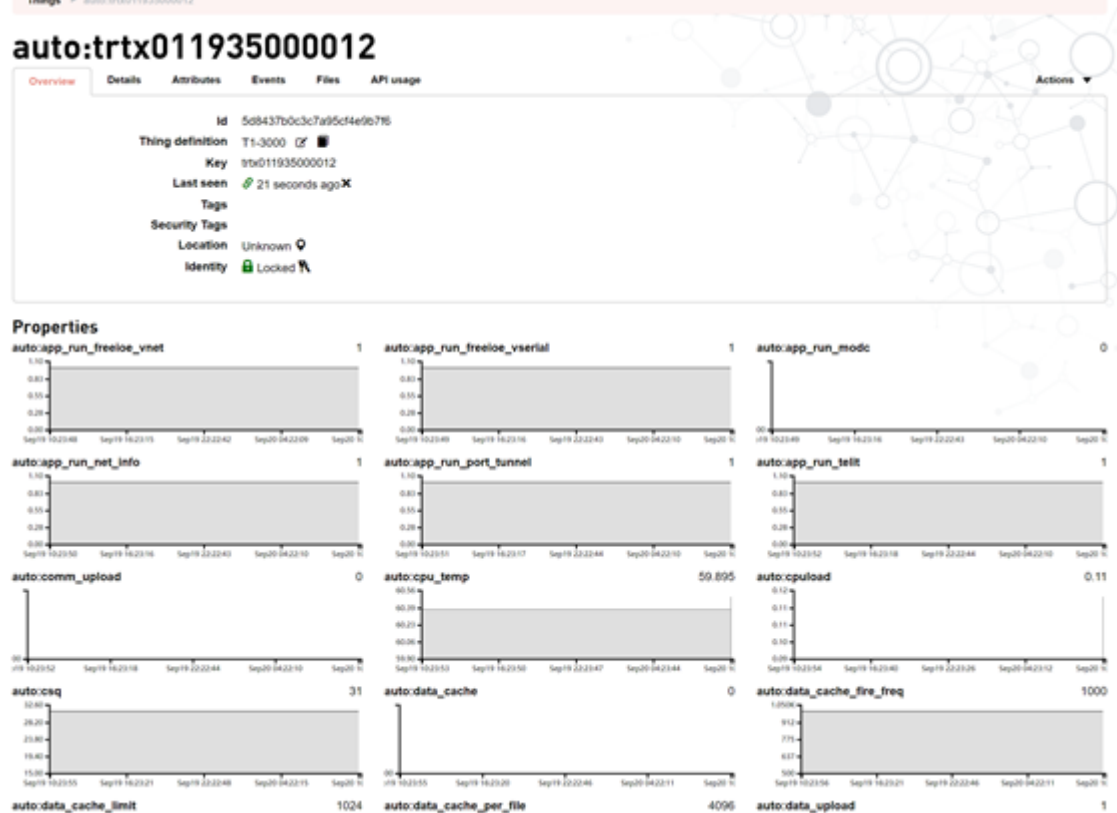

# **Telit平台向设备下置数据**

From: <https://freeioe.org/> - **FreeIOE** 

Permanent link: **<https://freeioe.org/apps/app00000119>**

Last update: **2022/07/12 11:29**

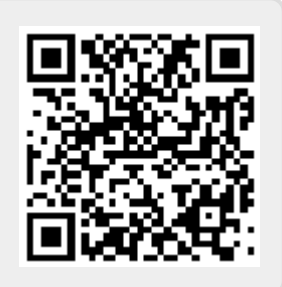